# **ElasticLogger Documentation**

**Eduardo Aguilar**

**Sep 24, 2021**

# **CONTENTS:**

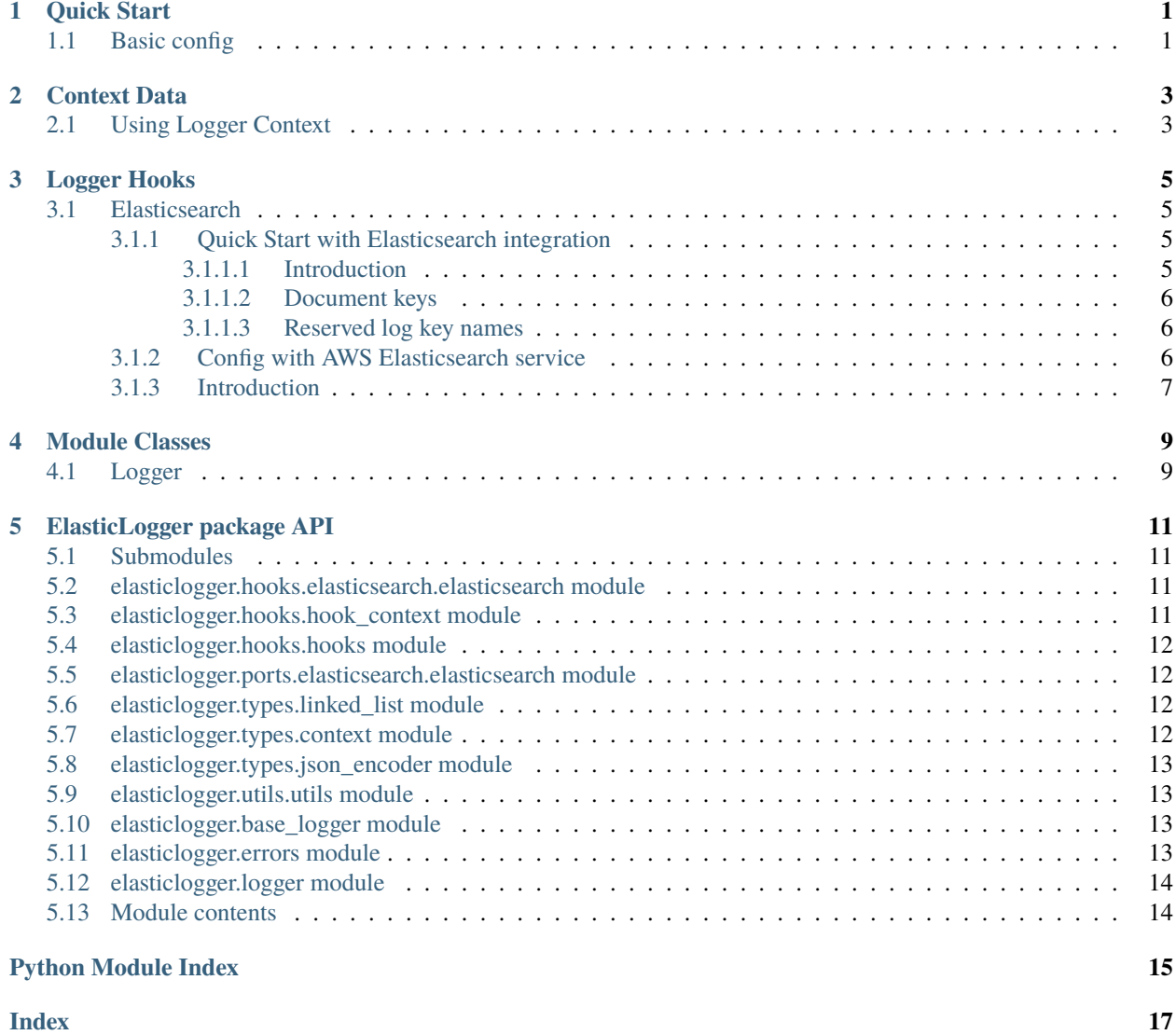

**ONE**

### **QUICK START**

### <span id="page-4-1"></span><span id="page-4-0"></span>**1.1 Basic config**

ElasticLogger use the standard python logging package and the python\_json\_logger package to get a standardized logger that can be compatible with elastic search and Sentry.

The way to create a simple logger is by following the next example:

```
import logging
from elasticlogger import Logger
logger = Logger("test-logger", level=logging.DEBUG)
```
This will create a logger instance with DEBUG level and you can simply log like this:

```
logger.debug("test logger message")
# {"asctime": "2021-09-23 20:35:21,261", "levelname": "DEBUG", "name": "test-logger",
˓→"message": "test logger message"}
```
**TWO**

### **CONTEXT DATA**

<span id="page-6-0"></span>Context data is used to log some common data across all log outputs to make traceability or correlate outputs of the application.

# <span id="page-6-1"></span>**2.1 Using Logger Context**

Use Logger context is similar to use the **fields** or **field** methods of the Logger class, the main difference is that context data is not cleared when the logs are prompted, it keeps alive through all the calls.

To configure some context data we need to call the next functions

```
import logging
from elasticlogger import Logger
logger = Logger("test-logger", logging.DEBUG)
# Add single context value
logger.context.field("context_key", "value")
# Add multiple context values
logger.context.fields({
    "context_key_m1": "value",
    "context_key_m2": "value"
})
```
Context values will override any current extra value with the same name of a context value, giving priority to any context data across all logs.

#### **THREE**

#### **LOGGER HOOKS**

<span id="page-8-0"></span>Logger hooks are functions or callable classes that receive all the logging information that should be logged by the instance in any of the calls of the debug, info, warning, error, fatal or critical methods.

Hooks can be used to modify logging message or extra data fields before being logged, stream log records to any other platform or trigger any other feature on certain log data conditions.

• Example:

```
def hook_function(context: HookContext) -> NoReturn:
   if 'foo' in context.extra_data:
       del context.extra_data['foo']
```
logger.add\_hook(hook\_function)

• Example 2:

```
from elasticlogger import Logger
from elasticlogger.hooks import HookContext
class HookClass:
   def __call__(self, context: HookContext) -> NoReturn:
        if 'bar' in context.extra_data:
            context.extra_data['bar'] = context.extra_data['foo']
logger = Logger('test')
logger.add_hook(HookClass())
```
#### <span id="page-8-1"></span>**3.1 Elasticsearch**

#### <span id="page-8-2"></span>**3.1.1 Quick Start with Elasticsearch integration**

#### <span id="page-8-3"></span>**3.1.1.1 Introduction**

Elasticlogger has a native implementation of the Elasticsearch driver to stream all your cluster in a simply and effective way.

To start using this integration is as easy that you just need to call one method:

```
from elasticlogger import Logger
from elasticlogger.hooks.elasticsearch import ElasticSearch
logger = Logger('test', hooks=[ElasticSearch()])
```
This will enable the elastic search integration by searching configs on the env vars *ELASTICSEARCH\_URL* and *ELAS-TICSEARCH\_INDEX*.

#### <span id="page-9-0"></span>**3.1.1.2 Document keys**

Whe you configure the elastic search integration you need to consider the keys that your objects will contain.

For local logging the keys that are prompted are compliant with the standard key words of the python logger:

- asctime
- name
- levelname
- message

For that reason this keys are treat as reserved keywords and are omitted at the display time.

When Logger stream the logs to Elasticsearch some keywords was changed to be more complaint with Elasticsearch naming. This is how the keys are converted and streamed to the cluster.

- asctime => @timestamp
- message => @message
- levelname => level

#### <span id="page-9-1"></span>**3.1.1.3 Reserved log key names**

- asctime
- name
- levelname
- message
- @timestamp
- @message
- level

#### <span id="page-9-2"></span>**3.1.2 Config with AWS Elasticsearch service**

To use an Elasticsearch service hosted on AWS yo need to make the following configurations:

```
import os
import logging
from elasticsearch import RequestsHttpConnection
from requests_aws4auth import AWS4Auth
```
(continues on next page)

(continued from previous page)

```
from boto3.session import Session
from elasticlogger import Logger
from elasticlogger.hooks.elasticsearch import ElasticSearch
region = 'us-east-1' # Change with your specific region
service = 'es'credentials = Session().get_credentials()
aws_auth = AWS4Auth(credentials.access_key,
    credentials.secret_key,
    region,
    service,
    session_token=credentials.token
)
es_hook = ElasticSearch(
    url=os.getenv("ELASTICSEARCH_URL"),
    index=os.getenv("ELASTICSEARCH_INDEX"),
    http_auth=aws_auth,
    use_ssl=True,
    verify_certs=True,
    connection_class=RequestsHttpConnection
)
logger = Logger("test-logger", hooks=[es_hook])
```
#### <span id="page-10-0"></span>**3.1.3 Introduction**

Elasticlogger has a native implementation of the Elasticsearch driver to stream all your cluster in a simply and effective way.

To start using this integration is as easy that you just need to call one method:

```
from elasticlogger import Logger
from elasticlogger.hooks.elasticsearch import ElasticSearch
logger = Logger('test', hooks=[ElasticSearch()])
# Also can be added after Logger initialization
logger.add_hook(ElasticSearch())
```
This will enable the elastic search integration by searching configs on the env vars *ELASTICSEARCH\_URL* and *ELAS-TICSEARCH\_INDEX*.

**FOUR**

**MODULE CLASSES**

<span id="page-12-1"></span><span id="page-12-0"></span>**4.1 Logger**

**FIVE**

# **ELASTICLOGGER PACKAGE API**

### <span id="page-14-4"></span><span id="page-14-1"></span><span id="page-14-0"></span>**5.1 Submodules**

#### <span id="page-14-2"></span>**5.2 elasticlogger.hooks.elasticsearch.elasticsearch module**

### <span id="page-14-3"></span>**5.3 elasticlogger.hooks.hook\_context module**

Hook context that keeps data to be modified.

class elasticlogger.hooks.hook\_context.HookContext(*level: int*, *logger\_level: int*, *logger\_name: AnyStr*, *message: AnyStr*, *extra\_data: Dict[AnyStr, Any]*)

Bases: object

Context information for hook execution.

**Parameters**

- level  $(int)$  Current log record level
- logger\_level  $(int)$  Global logger level
- logger\_name  $(str)$  Global logger name
- message  $(str)$  Current log record message
- extra\_data (dict) Current log record extra data

property level: int

Getter for level property.

property logger\_level: int Global logger level.

property logger\_name: AnyStr Global logger name.

### <span id="page-15-4"></span><span id="page-15-0"></span>**5.4 elasticlogger.hooks.hooks module**

Definition of a hook.

Logger hooks are functions or callable classes that receive all the logging information that should be logged by the instance in any of the calls of the debug, info, warning, error, fatal or critical methods.

Example:

#### **def hook\_function(context: HookContext) -> NoReturn:**

**if 'foo' in context.extra\_data:** del context.extra\_data['foo']

logger.add\_hook(hook\_function)

Example2:

**class HookClass:**

**def \_\_call\_\_(self, context: HookContext) -> NoReturn:**

**if 'bar' in context.extra\_data:** context.extra\_data['bar'] = context.extra\_data['foo']

logger.add\_hook(HookClass())

### <span id="page-15-1"></span>**5.5 elasticlogger.ports.elasticsearch.elasticsearch module**

### <span id="page-15-2"></span>**5.6 elasticlogger.types.linked\_list module**

#### <span id="page-15-3"></span>**5.7 elasticlogger.types.context module**

Logger context data store

```
class elasticlogger.types.context.Context
    Bases: contextlib.ContextDecorator
```
Context manager for global and persistent logger data.

#### clear()

Delete all previous context data

#### property data

Return stored data fo the context.

```
field(name: AnyStr, value: Any)
```
Add single field to context data. Context data will be logged in all logs and never is auto cleaned

#### **Parameters**

- name New key name for the field
- value Value of the field (if it's an object needs to be json serializable)

**Return Context** Self instance

**Raises** [ContextKeyError](#page-16-4) – When the given context key is not a str

#### fields(*fields: dict*)

Add fields to context data. Context data will be logged in all logs and never is auto cleaned

**Parameters fields** – (dict) Extra fields to add in the json log

**Return Context** Self instance

### <span id="page-16-6"></span><span id="page-16-0"></span>**5.8 elasticlogger.types.json\_encoder module**

### <span id="page-16-1"></span>**5.9 elasticlogger.utils.utils module**

Utils that can be used across all files.

elasticlogger.utils.utils.get\_error\_info(*error: Any*) → Dict[AnyStr, Any] Extract error information from a given error object.

**Parameters** error – Error information

**Return Dict[AnyStr, Any]** Extracted error information

elasticlogger.utils.utils.get\_level\_name(*level: int*) Return level name from logging package levels

**Parameters** level – Logging level

**Raises** [InvalidLogLevel](#page-16-5) – For an invalid level value

**Return int** String name

elasticlogger.utils.utils.get\_logging\_method(*level: int*, *logger: logging.Logger*) → Callable Return logging method from an instance of a logger

**Parameters**

- level Logging level
- **logger** Current instance of a Logger object

**Raises** [InvalidLogLevel](#page-16-5) – For an invalid level value

**Return int** String name

### <span id="page-16-2"></span>**5.10 elasticlogger.base\_logger module**

#### <span id="page-16-3"></span>**5.11 elasticlogger.errors module**

<span id="page-16-4"></span>Custom module errors

exception elasticlogger.errors.ContextKeyError Bases: Exception

Error for invalid type of a Context key

<span id="page-16-5"></span>exception elasticlogger.errors.InvalidLogLevel Bases: Exception

Error raised when an invalid log level is detected

# <span id="page-17-0"></span>**5.12 elasticlogger.logger module**

# <span id="page-17-1"></span>**5.13 Module contents**

## **PYTHON MODULE INDEX**

<span id="page-18-0"></span>e

elasticlogger.errors, [13](#page-16-3) elasticlogger.hooks.hook\_context, [11](#page-14-3) elasticlogger.hooks.hooks, [12](#page-15-0) elasticlogger.types.context, [12](#page-15-3) elasticlogger.utils.utils, [13](#page-16-1)

#### **INDEX**

# <span id="page-20-0"></span>C

clear() (*elasticlogger.types.context.Context method*), [12](#page-15-4) Context (*class in elasticlogger.types.context*), [12](#page-15-4) ContextKeyError, [13](#page-16-6)

# D

data (*elasticlogger.types.context.Context property*), [12](#page-15-4)

# E

elasticlogger.errors module, [13](#page-16-6) elasticlogger.hooks.hook\_context module, [11](#page-14-4) elasticlogger.hooks.hooks module, [12](#page-15-4) elasticlogger.types.context module, [12](#page-15-4) elasticlogger.utils.utils module, [13](#page-16-6)

### F

field() (*elasticlogger.types.context.Context method*), [12](#page-15-4) fields() (*elasticlogger.types.context.Context method*), [12](#page-15-4)

# G

get\_error\_info() (*in module elasticlogger.utils.utils*), [13](#page-16-6) get\_level\_name() (*in module elasticlogger.utils.utils*), [13](#page-16-6) get\_logging\_method() (*in module elasticlogger.utils.utils*), [13](#page-16-6)

### H

HookContext (*class in elasticlogger.hooks.hook\_context*), [11](#page-14-4)

#### I

InvalidLogLevel, [13](#page-16-6)

#### L

```
level (elasticlogger.hooks.hook_context.HookContext
       property), 11
logger_level (elasticlog-
       ger.hooks.hook_context.HookContext prop-
       erty), 11
logger_name (elasticlog-
       ger.hooks.hook_context.HookContext prop-
```
#### M

*erty*), [11](#page-14-4)

module elasticlogger.errors, [13](#page-16-6) elasticlogger.hooks.hook\_context, [11](#page-14-4) elasticlogger.hooks.hooks, [12](#page-15-4) elasticlogger.types.context, [12](#page-15-4) elasticlogger.utils.utils, [13](#page-16-6)